## BYGRAVE INSTRUCTIONAL FORM

Special rules:

If H is less than 1° or greater than 89° then choose a different assumed longitude to bring H within the range of the scales.

If declination is less than 1° omit the first step and set W equal to declination. If latitude is also less than 1° then assume a latitude of 1°. Compute Az and Zn. Interchange declination and latitude then start over again computing Hc using those values and disregard the Az derived during this second computation.

If Y is less than 1° or greater than 89° choose a different assumed latitude to bring Y within the range of the scales.

Compute Az. If Az is greater than 85° use this Az for computing Zn and for plotting the LOP. Interchange declination and latitude then start over again computing Hc using those values and disregard the Az derived during this second computation.

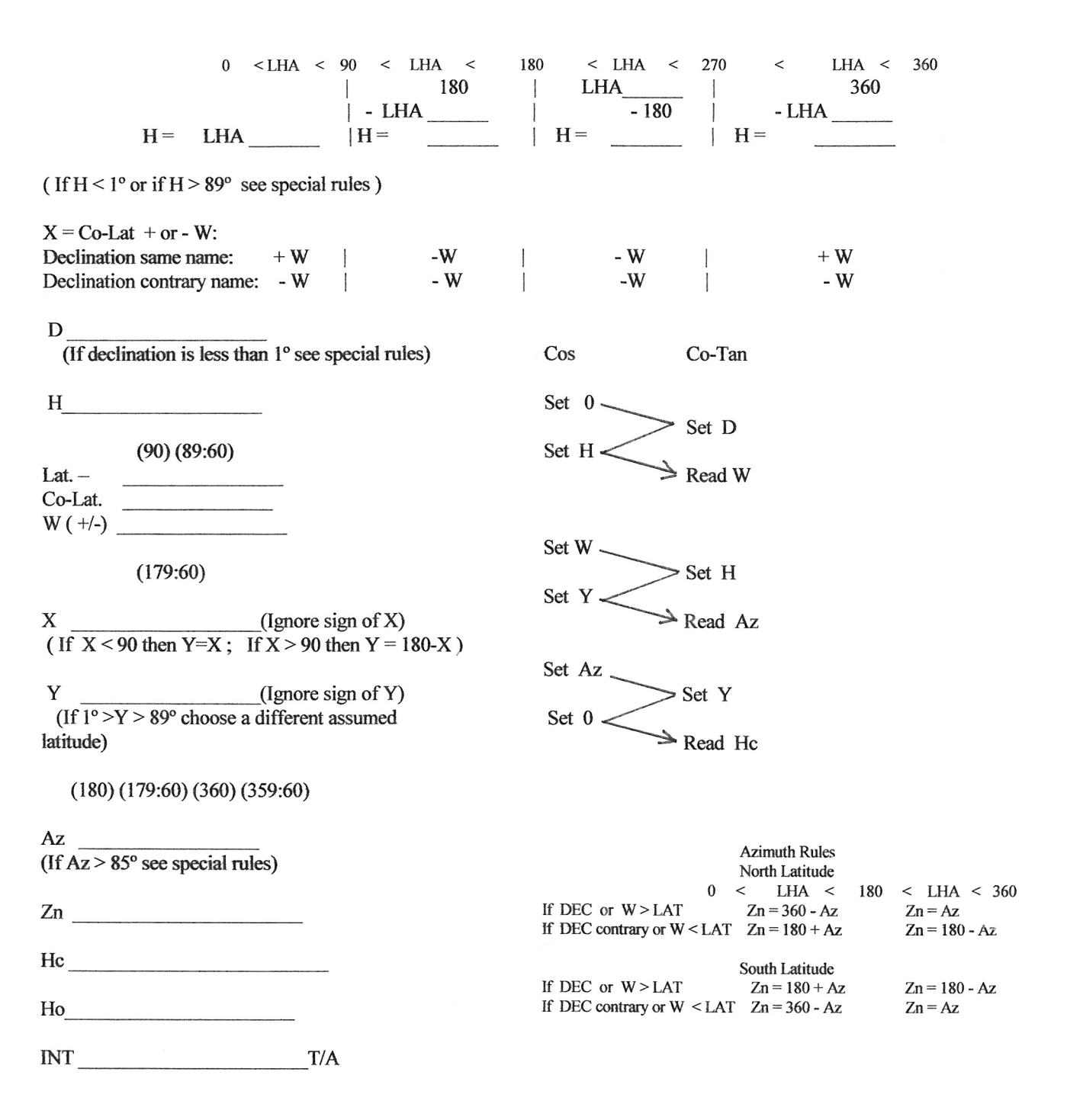